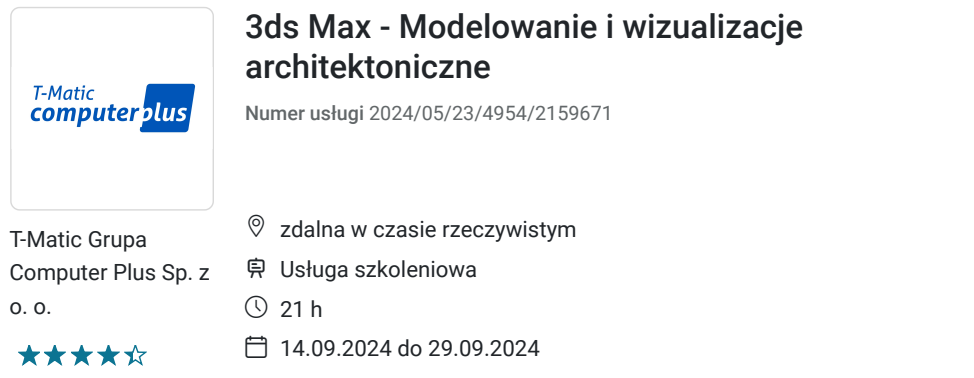

1 260,00 PLN brutto 1 260,00 PLN netto 60,00 PLN brutto/h 60,00 PLN netto/h

# Informacje podstawowe

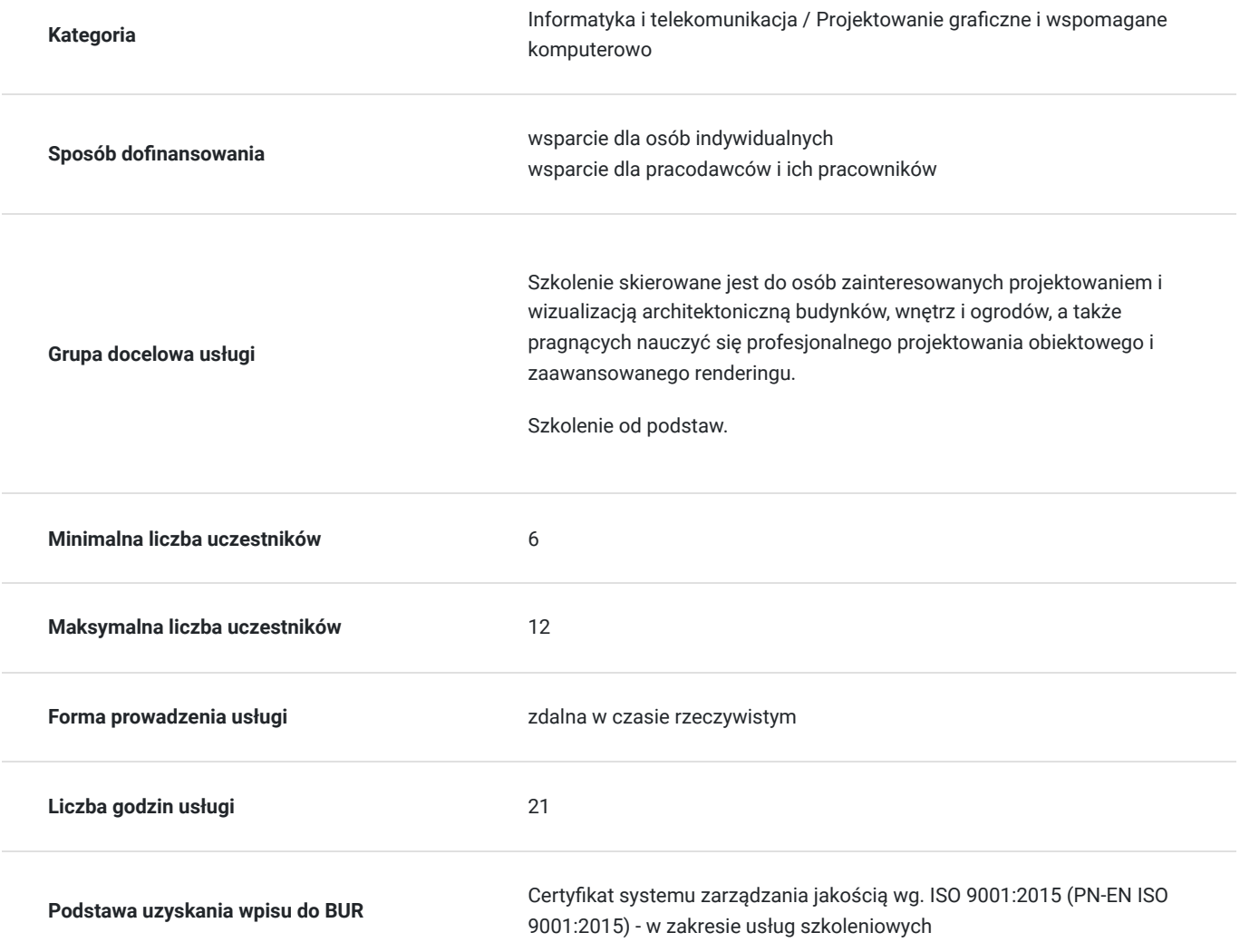

## Cel

### **Cel edukacyjny**

Celem szkolenia jest zdobycie wiedzy i umiejętności niezbędnych do praktycznego wykorzystania programu 3ds MAX.

**Efekty uczenia się oraz kryteria weryfikacji ich osiągnięcia i Metody walidacji**

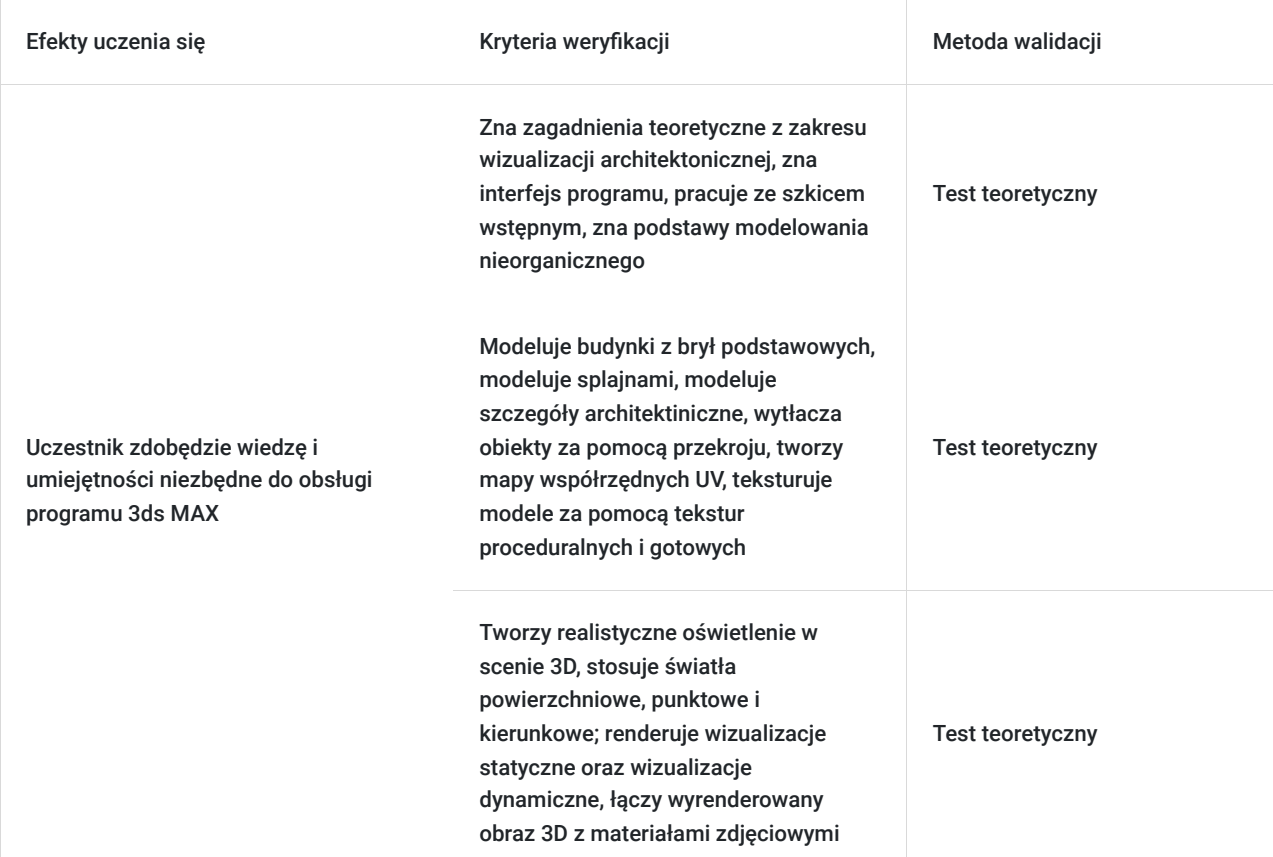

## Kwalifikacje

### **Kompetencje**

Usługa prowadzi do nabycia kompetencji.

#### **Warunki uznania kompetencji**

Pytanie 1. Czy dokument potwierdzający uzyskanie kompetencji zawiera opis efektów uczenia się?

Tak

Pytanie 2. Czy dokument potwierdza, że walidacja została przeprowadzona w oparciu o zdefiniowane w efektach uczenia się kryteria ich weryfikacji?

Tak

Pytanie 3. Czy dokument potwierdza zastosowanie rozwiązań zapewniających rozdzielenie procesów kształcenia i szkolenia od walidacji?

Tak

# Program

- Teoria wizualizacji architektonicznej
- Interfejs programu, jak się poruszać sprawnie, podstawowe skróty klawiszowe
- Praca ze szkicem wstępnym, szczegółowym rysunkiem technicznym; ilustracją koncepcyjną; budowanie modelu z rysunku CAD
- Podstawy modelowania nieorganicznego przegląd narzędzi i technik
- Modelowanie budynków z brył podstawowych
- Modelowanie splajnami, pełna obsługa splajnów oraz ich możliwości
- Modelowanie szczegółów architektonicznych przy pomocy wielokątów, zapoznanie z modelowaniem POLY
- Wytłaczania obiektów za pomocą przekroju, rozstawianie obiektów po linii
- Tworzenie map współrzędnych UV
- Teksturowanie modeli za pomocą tekstur proceduralnych
- Teksturowanie modeli za pomocą gotowych tekstur oraz ręcznie (w programie Adobe Photoshop);
- Praca z kamerą ustawienia fizyczne, obiektyw, animacja
- Oświetlenie tworzenie realistycznego oświetlenia w scenie 3D za pomocą sunlight oraz świateł powierzchniowych, punktowych i kierunkowych; techniki symulowania światła naturalnego oraz efektów atmosferycznych; wykorzystanie map HDR.
- Renderowanie wizualizacji statycznej rendering realistyczny i stylizowany na rysunek wektorowy
- Renderowanie wizualizacji dynamicznej (animacji)
- Kompozycja łączenie wyrenderowanego obrazu 3D z materiałem zdjęciowym

## Harmonogram

Liczba przedmiotów/zajęć: 0

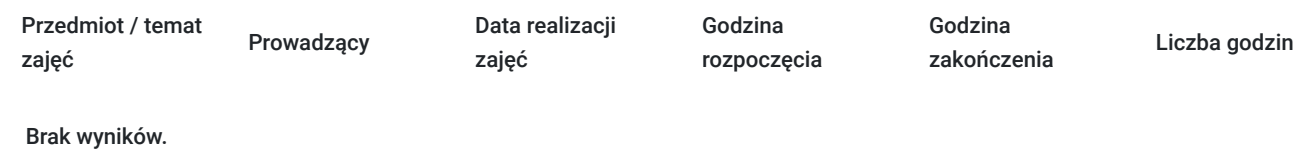

## Cennik

#### **Cennik**

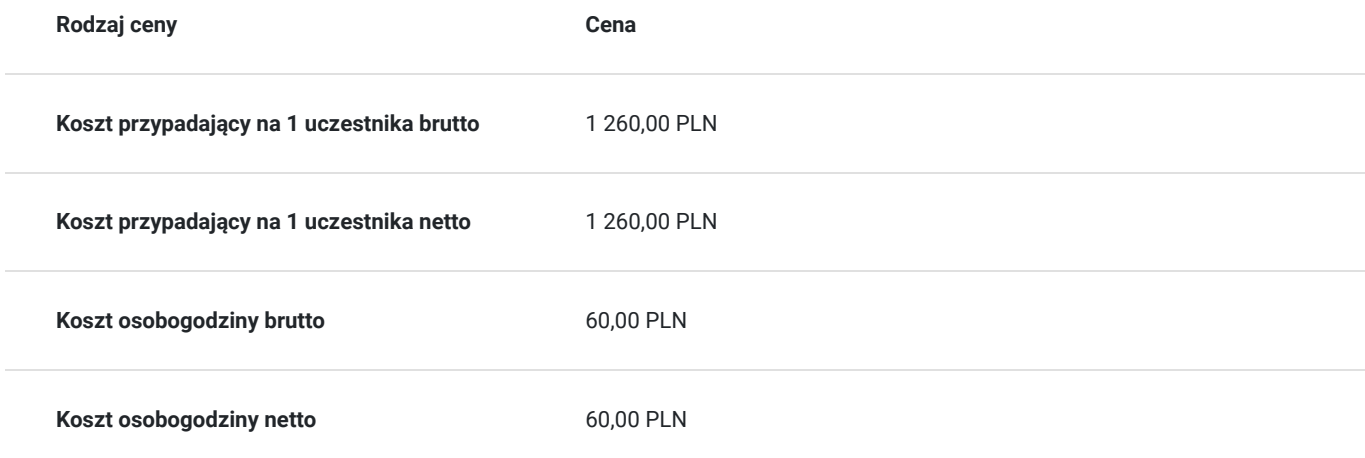

## Prowadzący

Liczba prowadzących: 1

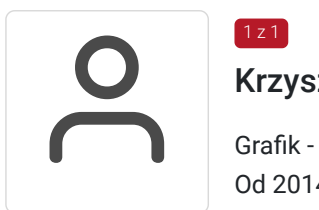

### Krzysztof Kozioł

1 z 1

Grafik - 3dsMAX. Od 2014 roku pracuje jako trener w firmie T-matic Grupa Computer Plus; prowadzi zajęcia z wizualizacji architektonicznej 3ds MAX itd. 2010- obecnie- Grafik 3D w Agencji Reklamowej 4E

2009- 2010- Nauczyciel akademicki na Politechnice Białostockiej, przedmiot: Animacja Komputerowa 2009- 2010- Doradztwo Finansowe w firmie Effect 2009- Praktyki w Dziale Techniki Białostockiego Oddziału Telewizji Polskiej 2009- Staż asystencki na Politechnice Białostockiej 2007- Praktyki w dziale technologicznym firmy Kart 2012- 2013- Kurs Animacji 3D i Efektów Specjalnych w Platige Academy 2008- Via University w Horsens, Dania, studia w ramach programu wymiany studenckiej Erasmus 2004- 2009- Politechnika Białostocka, wydz. Mechaniczny, kierunek Automatyka i Robotyka, specjalność Automatyzacja Procesów Przemysłowych

Wykształcenie wyższe. Osoba z dużym doświadczeniem praktycznym.

## Informacje dodatkowe

#### **Informacje o materiałach dla uczestników usługi**

- skrypt szkoleniowy
- notes
- długopis

### **Warunki uczestnictwa**

Warunkiem uczestnictwa jest zebranie minimalnej 6 osobowej grupy. W przypadku, gdy liczba osób jest niewystarczająca wyznaczamy nowy termin oraz niezwłocznie informujemy o nim zapisanych uczestników.

**Termin rozpoczęcia szkolenia może ulec zmianie. Przed zapisaniem się na usługę prosimy o kontakt telefoniczny z organizatorem szkolenia.**

#### **Informacje dodatkowe**

Lekcja trwa 45 minut dydaktycznych, a przerwy są elastyczne dostosowane do uczestników.

Dokumentem potwierdzającym nabycie wiedzy i umiejętności będzie certyfikat firmy T-Matic.

Szkolenie kończy się egzaminem wewnętrznym.

**Termin rozpoczęcia szkolenia może ulec zmianie. Przed zapisaniem się na usługę prosimy o kontakt telefoniczny z organizatorem szkolenia.**

## Warunki techniczne

Do uczestnictwa w szkoleniu zdalnym uczestnik musi posiadać:

- Komputer/laptop z dostępem do Internetu
- Dowolną przeglądarkę internetową (np. Google Chrome, Firefox)
- Kamerę i słuchawki z mikrofonem przy komputerze stacjonarnym

Uczestnik otrzymuje przed szkoleniem link dostarczony mailem z informacją dot. szkolenia w trybie zdalnym.

Okres ważności linku umożliwiającego uczestnictwo w spotkaniu on-line do końca szkolenia.

**Zalecenia dla użytkowników szkoleń:**

stabilne i nieobciążone łącze (nie mniej niż 50Mbit/s)

# Kontakt

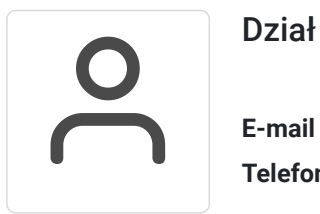

### Dział Szkoleń

**E-mail** szkolenia@computerplus.com.pl **Telefon** (+48) 730 131 202